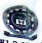

**JOMO KENYATTA UNIVERSITY OF AGRICULTURE AND** TECHNOLOGY UNIVERSITY EXAMINATIONS  $2017/2018$  PEAR 2 SEMESTER 1 EXAMINATIONS  $_{\rm FDR}$  THE DEGREE OF BACHELOR OF ARCHITECTURAL TECHNOLOGY<br>HPS 2106: INTRODUCTION TO COMPUTER APPLICATIONS/FUNDAMENTALS OF **TIME: 2 HOURS** 

INSTRUCTIONS: ANSWER QUESTION ONE AND ANY OTHER TWO **OUESTIONS** 

### **OUESTION ONE**

- With the aid of a well labeled diagram, discuss the four components of a computer systems (10 marks)
- Explain any five safe computer practices to avoid virus infection to your ā computer (5 marks)
- Computers are classified according to size, purpose and data handling. Discuss the classification of computers according to size (5 marks0)
- Convert the following to binary ä  $\alpha$ 465.0
	- (5 marks) b) 634.25to

Compute the following:

- 10010101-00110101a)
- (5 marks)  $11010<sub>2</sub> + 10001<sub>2</sub>$ bì

### **ESTION TWO**

Explain any four function of the operating system (4 marks)

Discuss any three types of computer buses (6 marks)

Alice has 600MB of data. Bob has 2000MB of data, will it all fit on Alice's 4GB thumb drive (4 marks)

Explain any three types of computer software (6 marks)

# QUESTION THREE

- What is open source software (2 marks)  $a)$
- Define the term "Application software" and give at three two examples b)  $(4 marks)$
- Discuss three types of ROM (6 marks)  $\mathbf{C}$
- Differentiate between;  $\mathbf{d}$ 
	- Hardcopy and softcopy  $i)$
	- Input device and output device  $ii)$
	- Data bus and address bus iii)
	- RAM and ROM (8 marks)  $j\nu$

## **QUESTION FOUR**

- With example differentiate between word processors and spreadsheets a)  $(4 marks)$
- Explain at least two characteristics of computers (4 marks)  $b)$
- Explain four operations of the cpu comprise in a machine cycle (8 marks)  $\mathsf{C}$
- Differentiate between CD-Rs and CD-RWs (4 marks)  $\mathrm{d}$

## **OUESTION FIVE**

- Define the term "computer system" (2 marks)  $a)$
- Explain any two examples of output devices (4 marks)  $b)$
- Discuss any five areas where computer can be used (10 marks)  $\mathcal{C}$
- Differentiate between Data and Information (4 marks)  $d$ ]

HKEMF